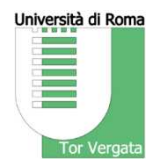

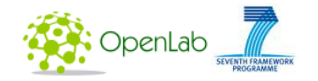

## **EXPRESS: Implementing an SDN infrastructure over a federation of testbeds**

(experiment within the OpenLab project)

Stefano Salsano and the EXPRESS team: Giuseppe Siracusano, Federico Griscioli,<br>And the EXPRESS team: Giuseppe Siracusano, Federico Griscioli, Pier Luigi Ventre, Claudio Pisa, Andrea Detti, Nicola Blefari-Melazzi…

CNIT / University of Rome «Tor Vergata»

Pre-FIA workshop on Testbed Interoperability - Athens, March 17th 2014

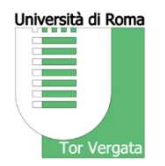

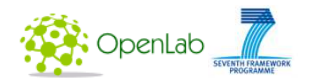

## **EXPRESS objectives**

- • Design an innovative, *resilient* SDN system to extend the SDN applicability domain from fixed networks to intermittently connected network, like wireless mesh networks.
- Evaluate our solutions over a federation of **three OpenLab testbeds (PlanetLab, NITOS and W-iLab.t)**, where PlanetLab plays the role of the core fixed network and NITOS and W-iLab.t play the role of the wireless mesh networks

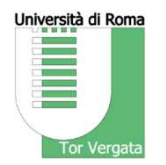

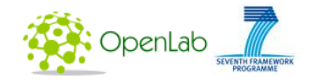

## **Outline**

- wmSDN : wireless mesh Software Defined Network
	- SDN in a highly dynamic networking environment with network partitions /merging
	- Wireless Mesh Router (WMR) architecture
	- Controller selection aspects
- Testebed interoperability aspects

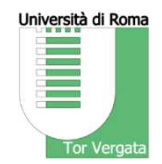

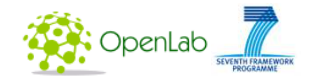

#### **wmSDN**

### **wireless mesh Software Defined Network**

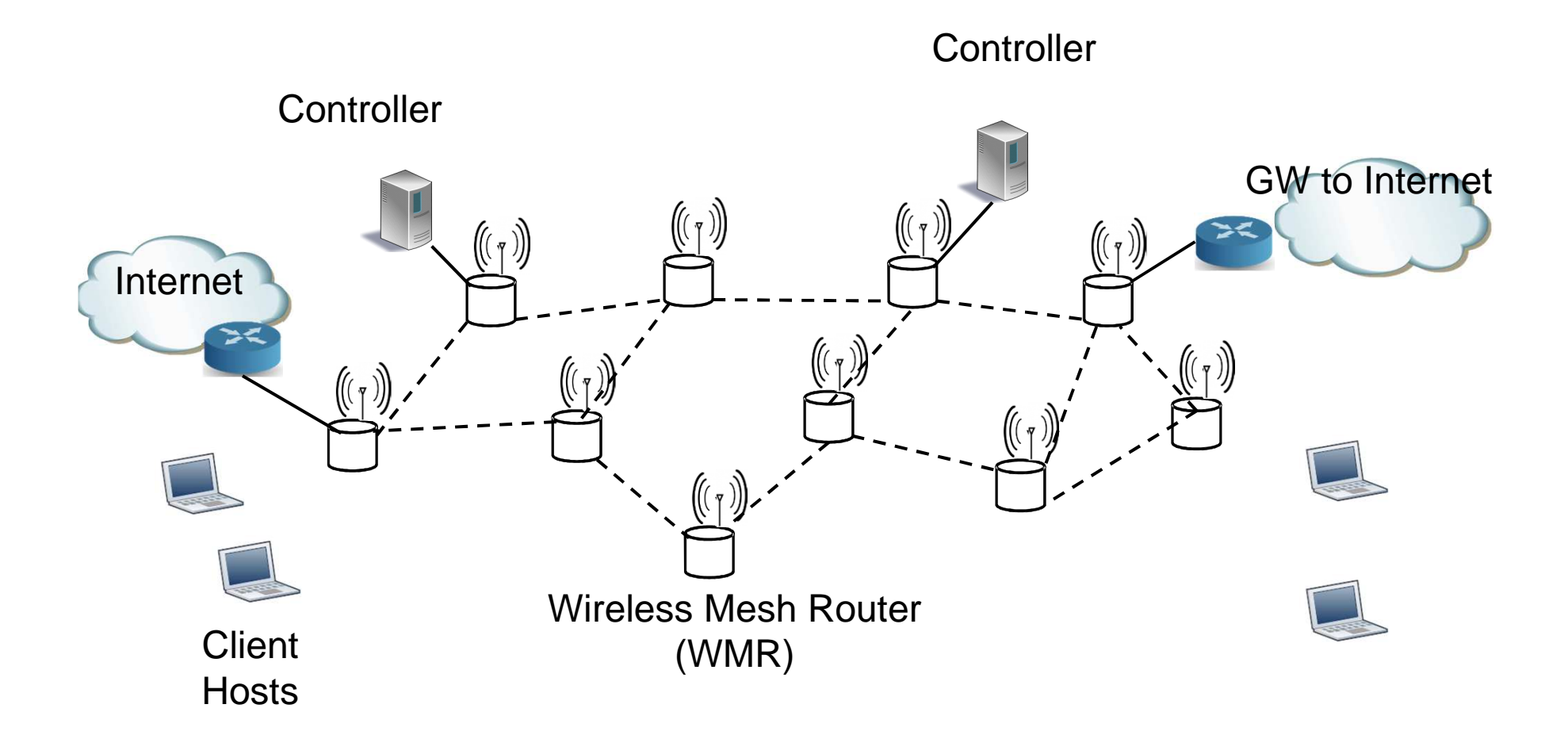

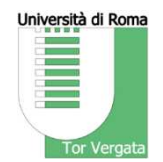

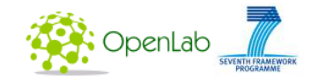

#### **wmSDN**

### **control plane connections with controllers**

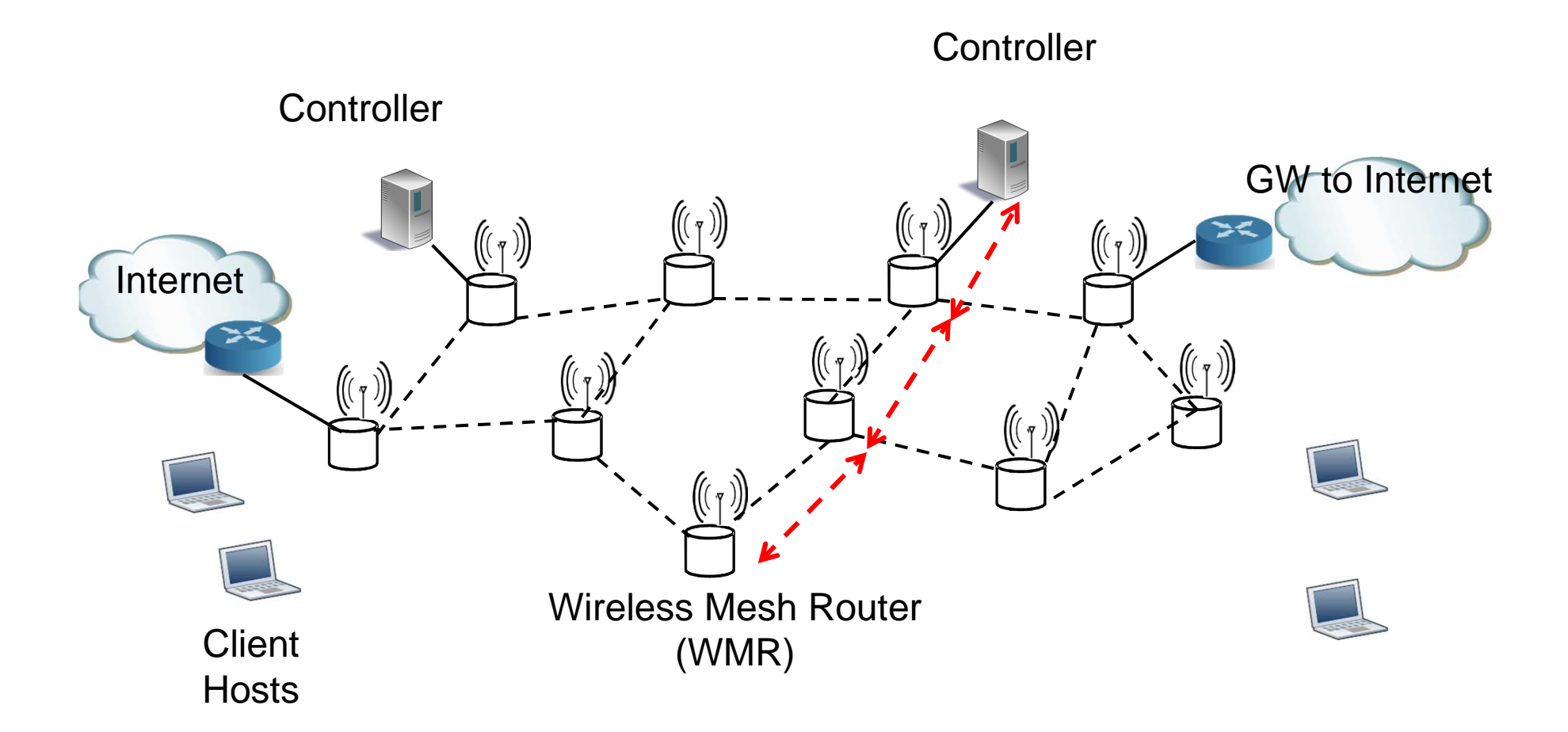

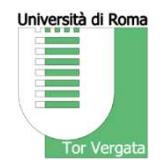

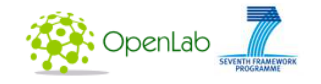

#### **wmSDN**

### **control plane connections with controllers**

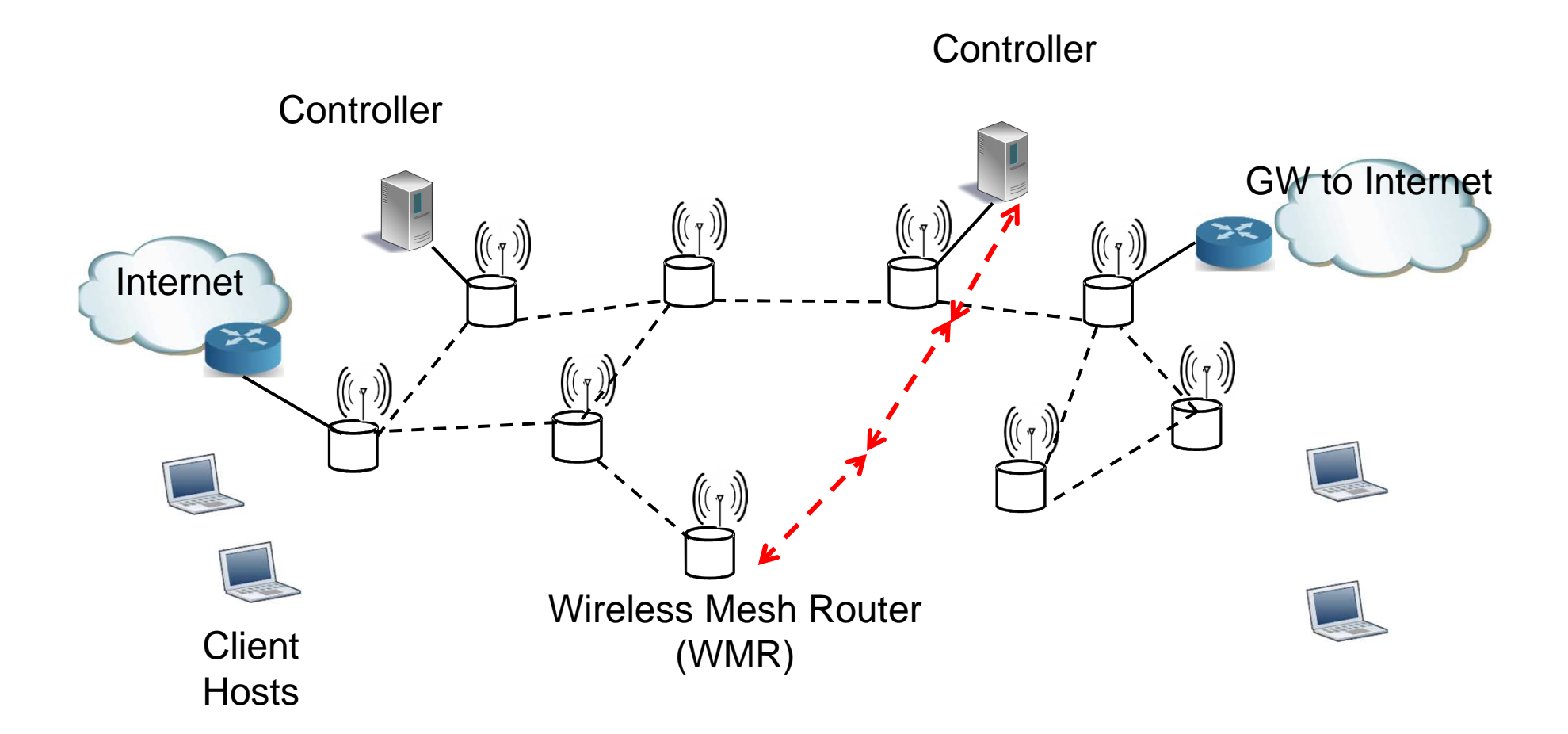

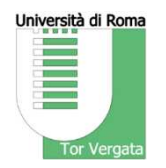

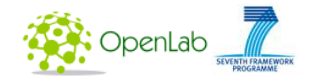

## **wmSDN"in-band" control plane**

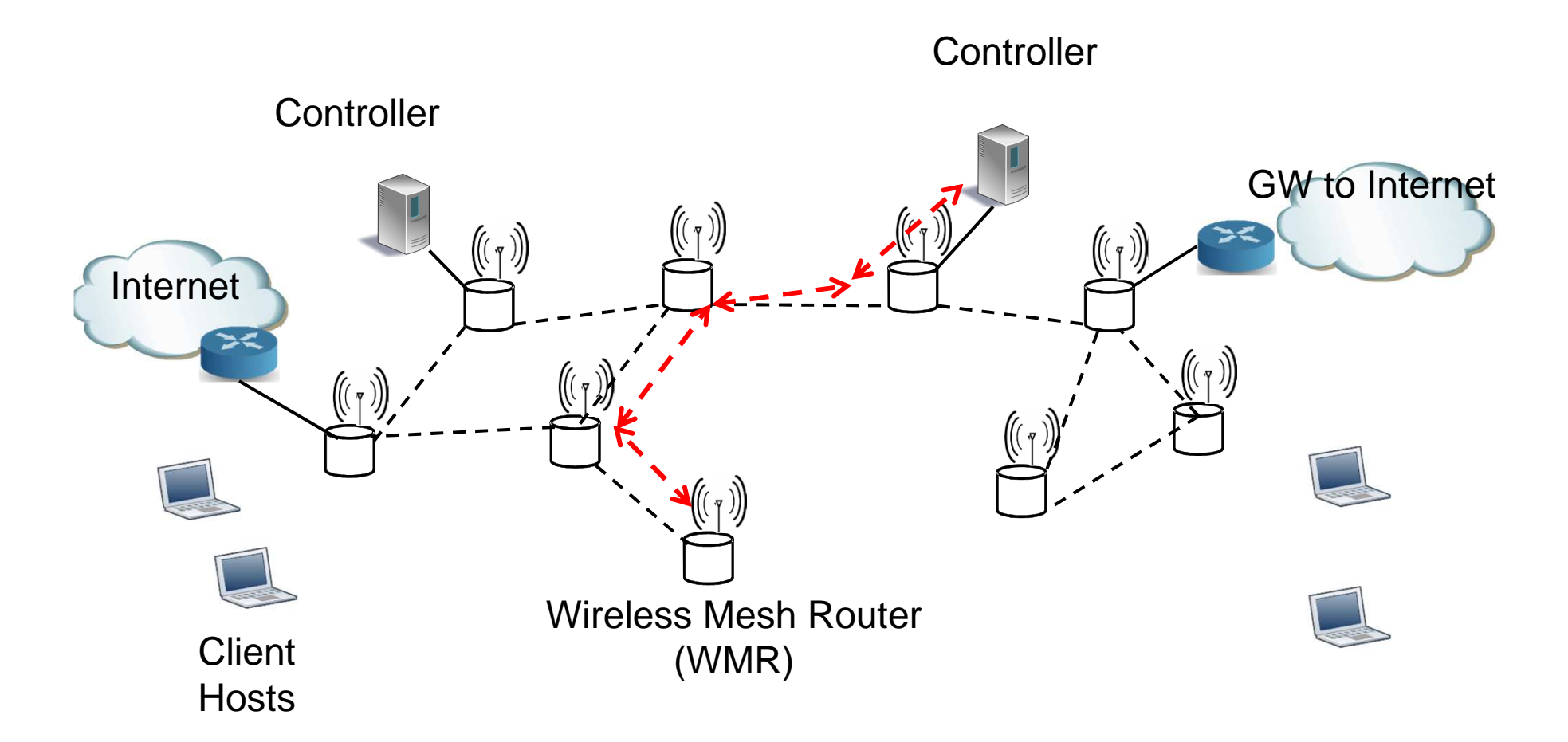

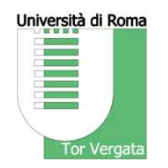

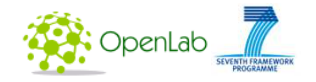

## **wmSDNnetwork partitions**

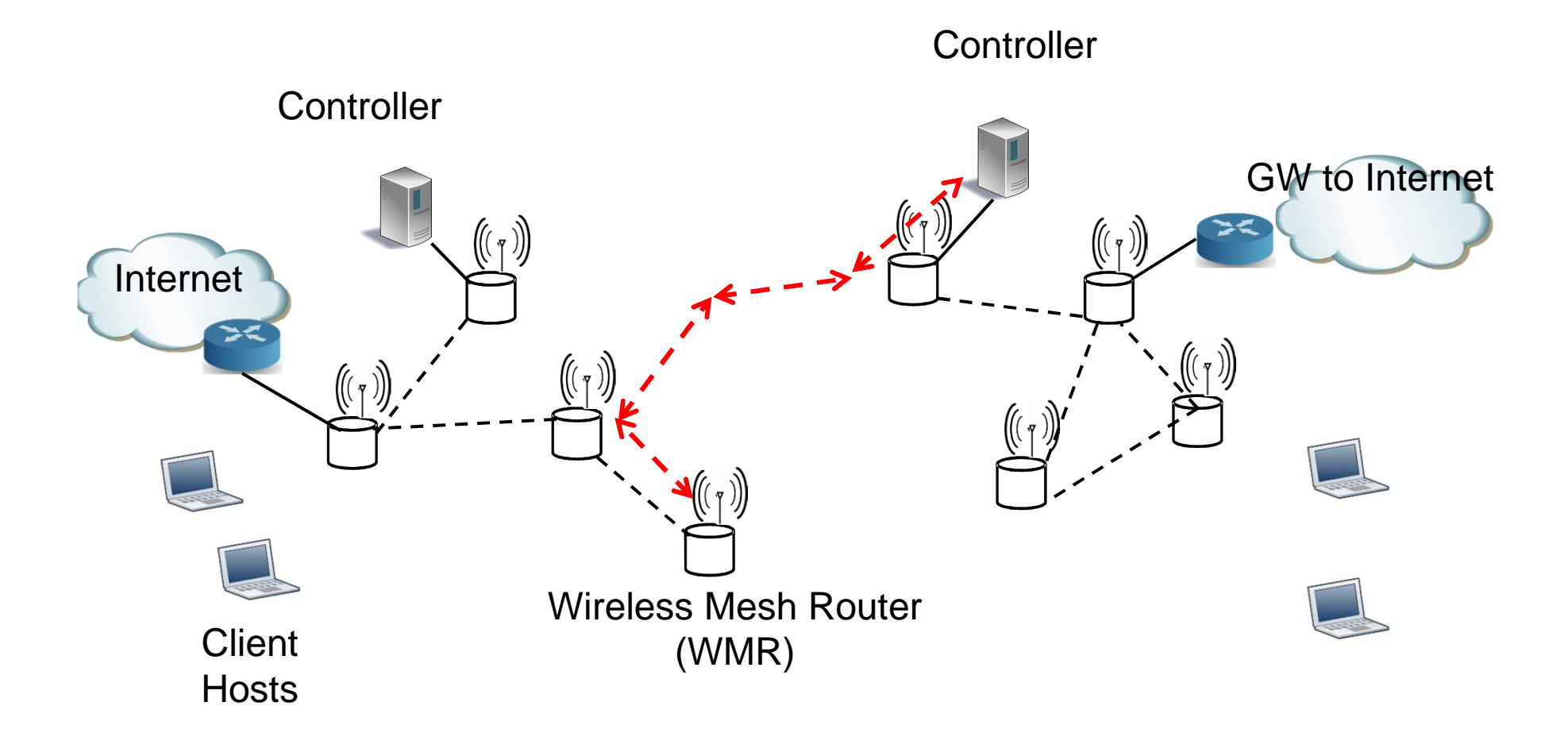

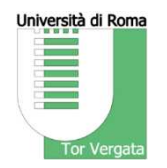

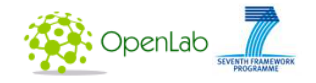

## **wmSDNnetwork partitions**

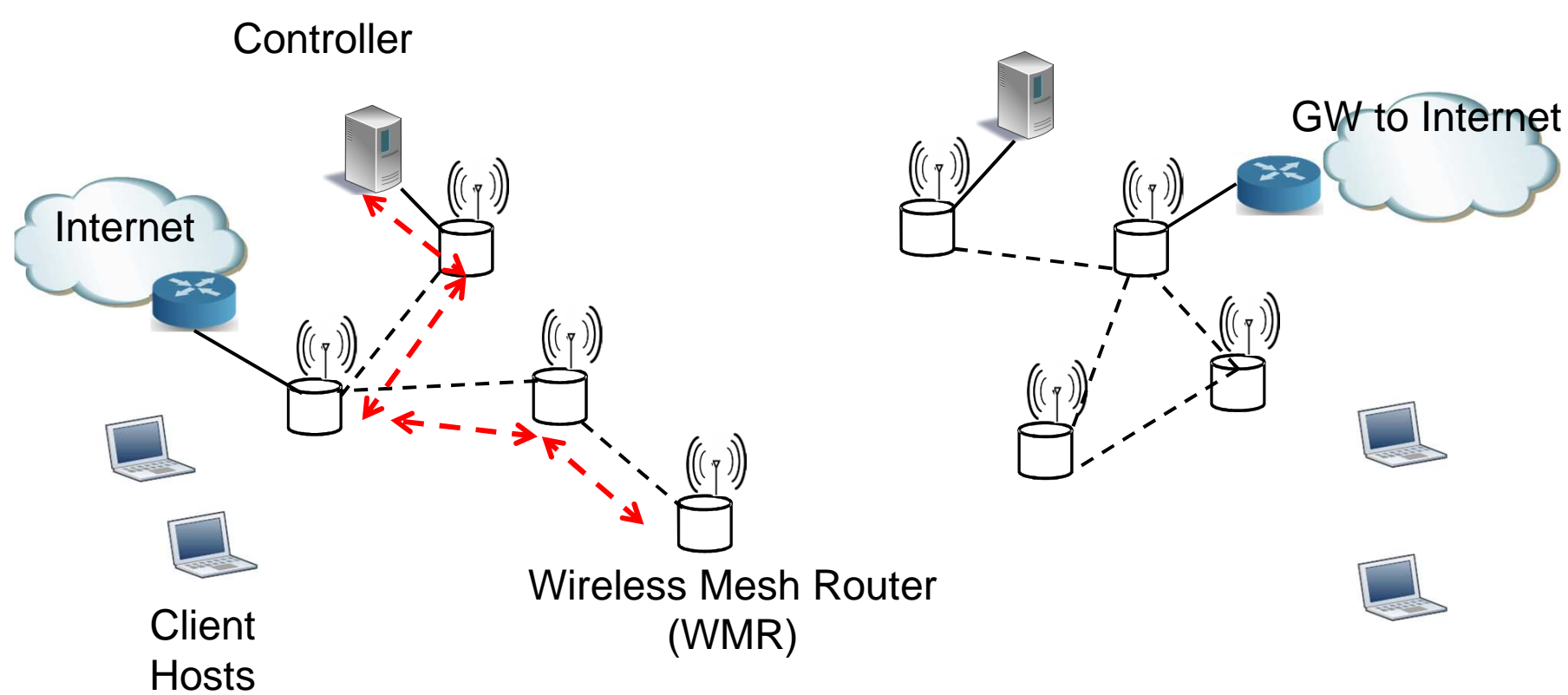

**Controller** 

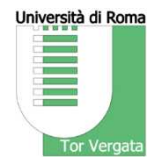

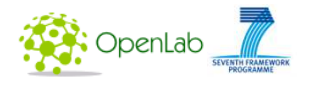

## **Control and data plane**

- $\bullet$  The OLSR routing protocol for Mobile Adhoc Networks is usedto establish a basic IP connectivity in the Wireless Mesh Net
- $\bullet$  The OpenFlow/SDN control plane (switch-to-controller communication) goes **"in-band"** over the basic IP connectivity
- $\bullet$  Data plane uses the IP connectivity or an "SDN based connectivity" in a flexible way
- When using SDN based connectivity, the routing of packet flows is decided by the SDN controller

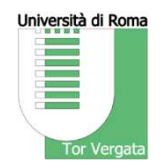

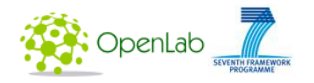

### **Control and data plane**

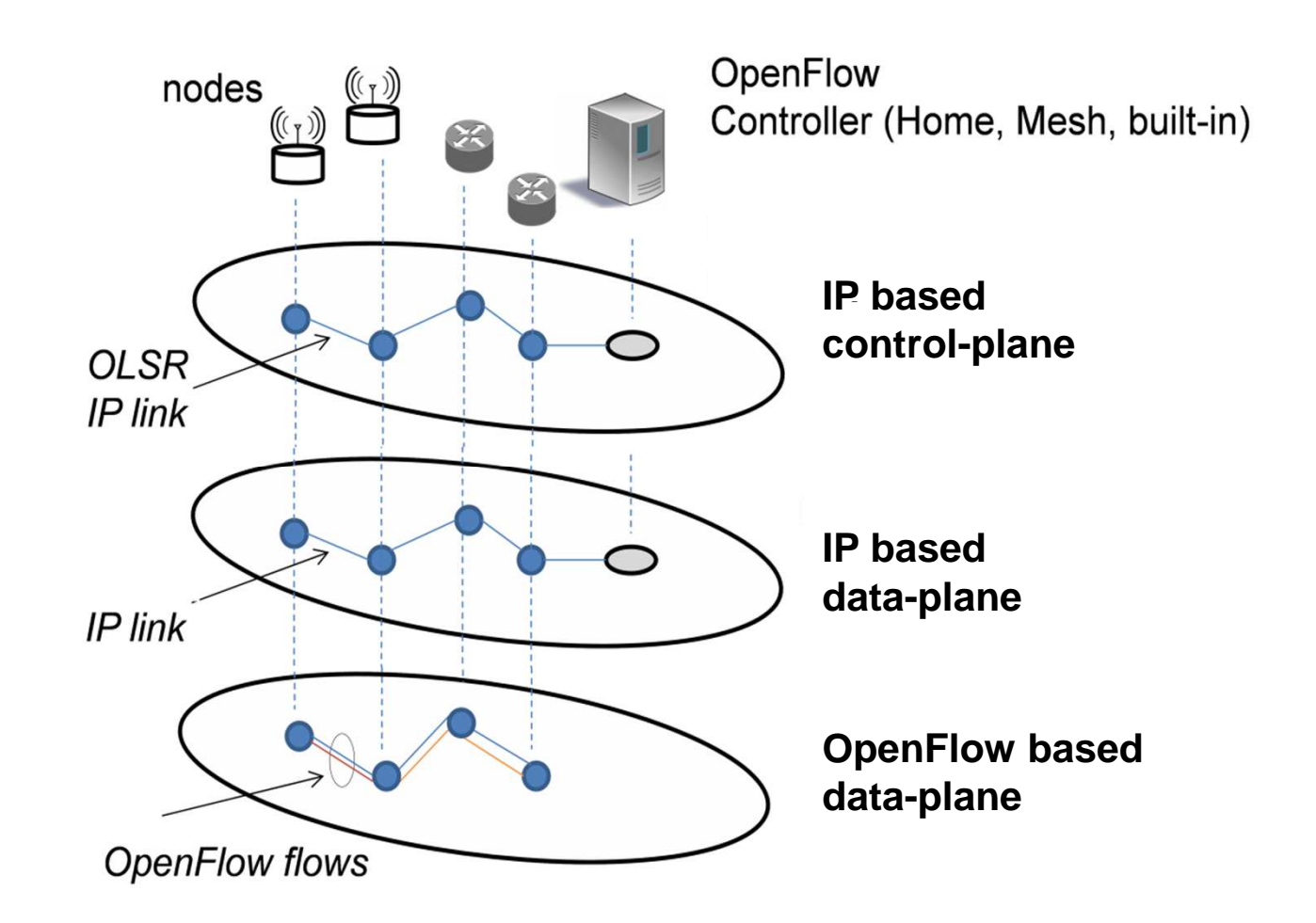

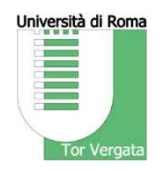

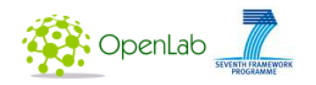

## **wmSDN: architecture**

 $\bullet$ OpenFlow controllers

- •OLSR Daemon
- $\bullet$  OpenFlow switch(Open vSwitch)
- $\bullet$  EFCM - External Flow table and Controller Manager

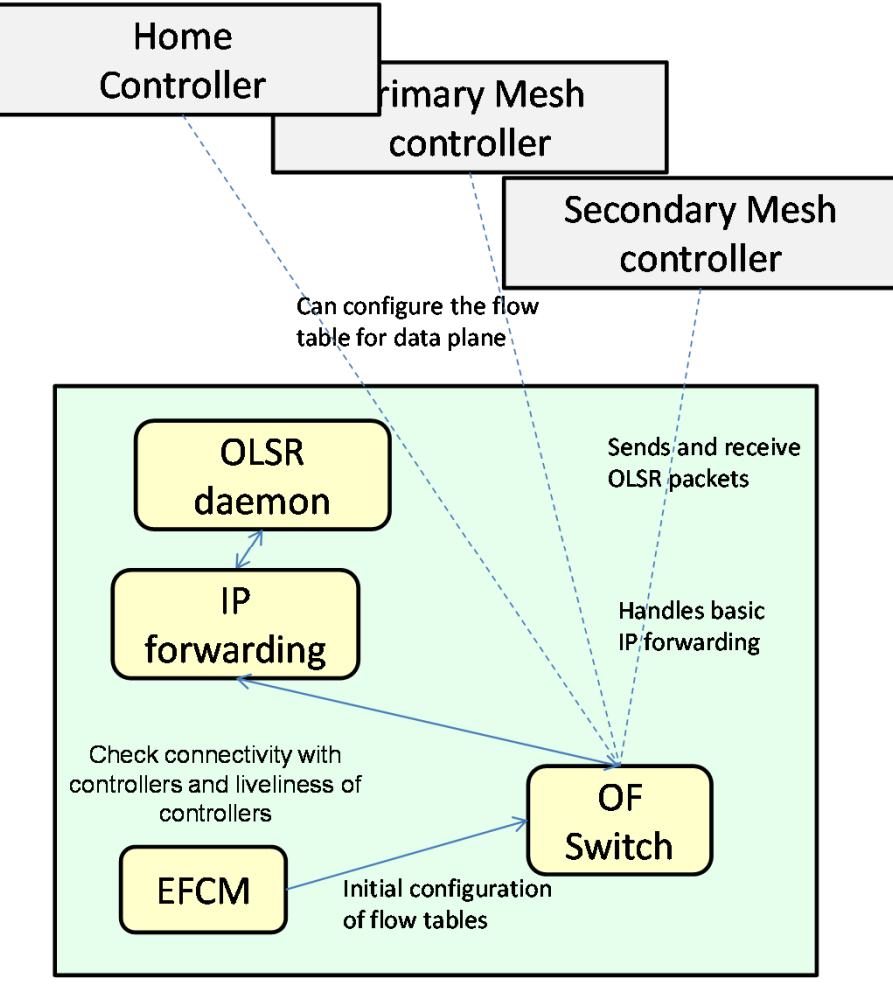

**WMR - Wireless Mesh Router** 

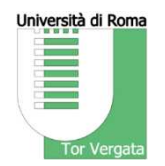

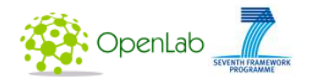

### **Details of WMR node architecture**

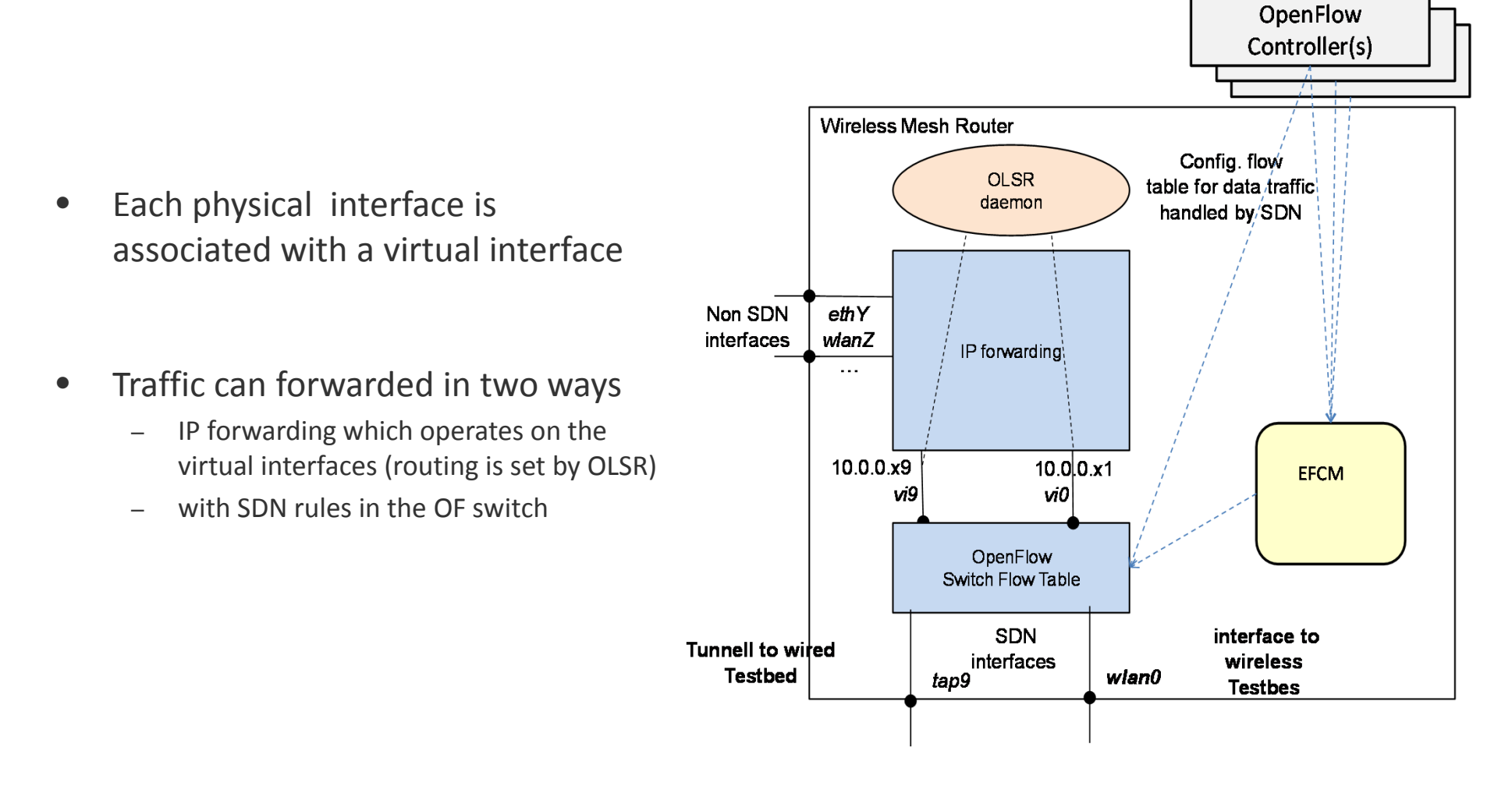

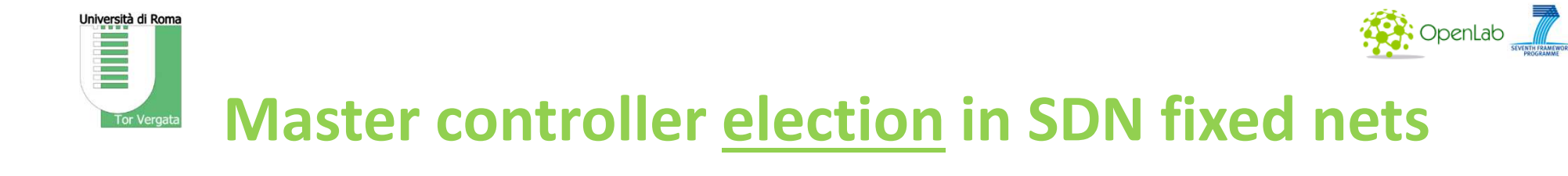

- $\bullet$  Communications among controllers are relatively reliable -> the controllers can run a master election procedure to take control of each switch
- $\bullet$  (Implementation issue) Open vSwitch can only connect to a preconfigured set of controllers

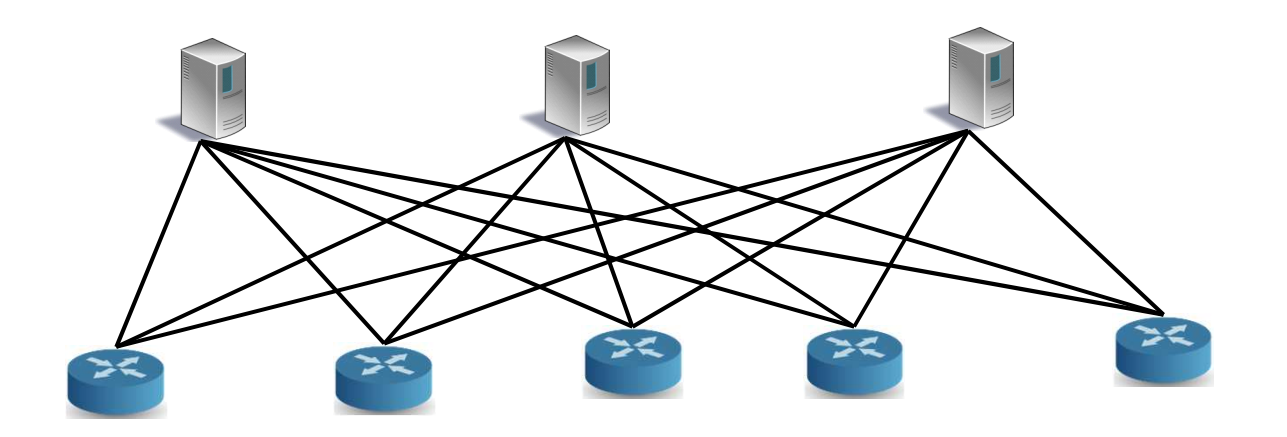

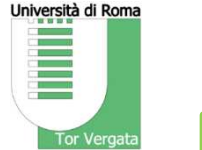

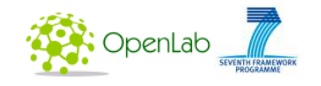

# **Master controller election in SDN fixed nets**

- $\bullet$  In a traditional OF environment communications among controllers are relatively reliable -> the controllers can run a master election procedure to take control of each switch
- (Implementation issue) Open vSwitch can connect to a preconfigured set of controllers (must be known to the switch in advance)

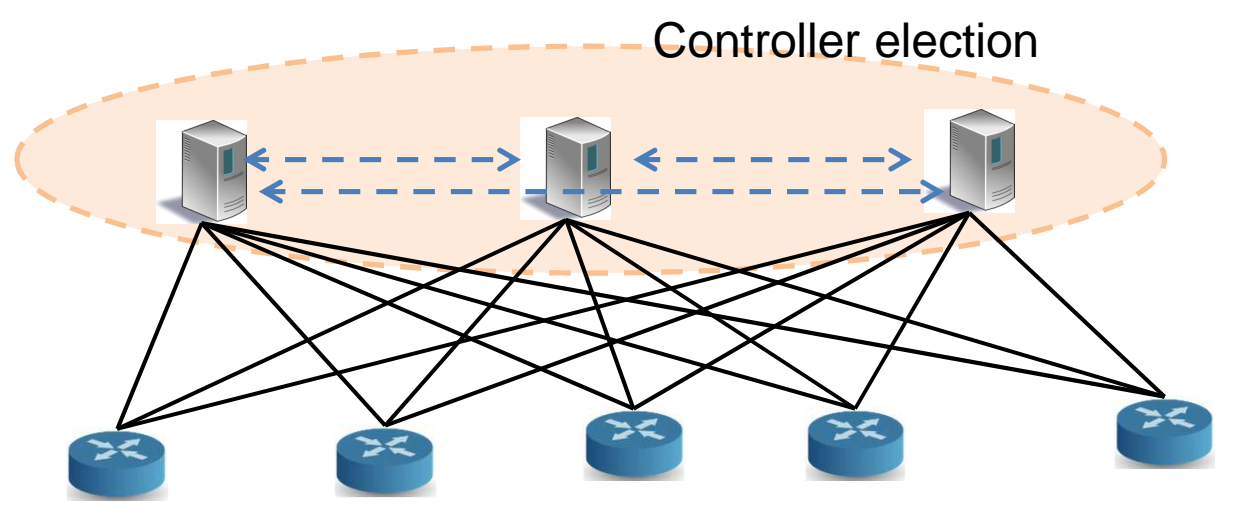

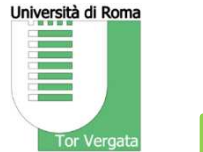

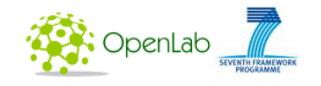

# **Master controller election in SDN fixed nets**

- $\bullet$  In a traditional OF environment communications among controllers are relatively reliable -> the controllers can run a master election procedure to take control of each switch
- (Implementation issue) Open vSwitch can connect to a preconfigured set of controllers (must be known to the switch in advance)

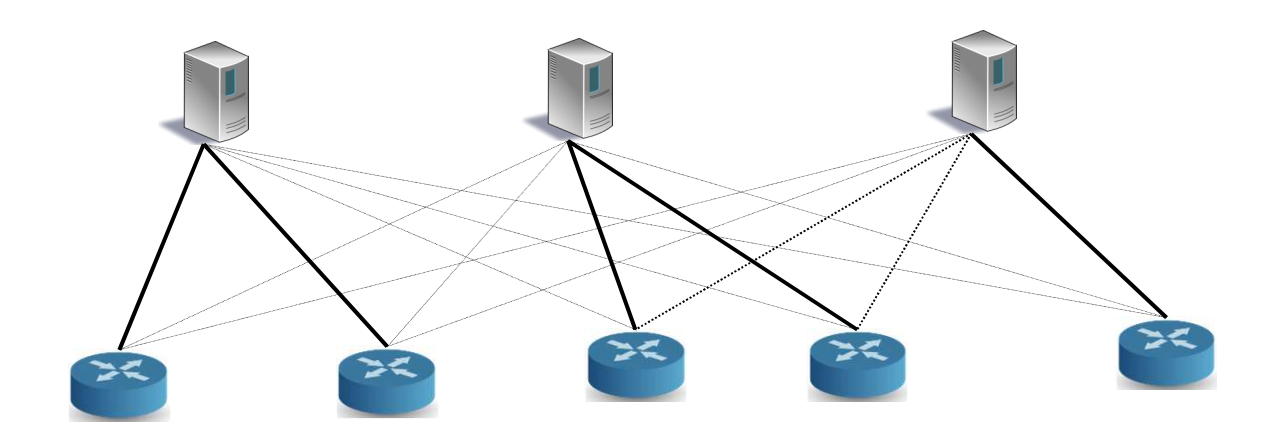

Università di Roma **APR**: OpenLab **From Master Election to Controller Selection** Tor Vergata

- WMRs select the more appropriate controller given the connectivity status of the network (Controller Selection)
- The Controller Selection procedure is performed by the EFCM
- • Simple strategy, based on a "Hierarchy of Controllers": select the connected controller with the highest level in the hierarchy

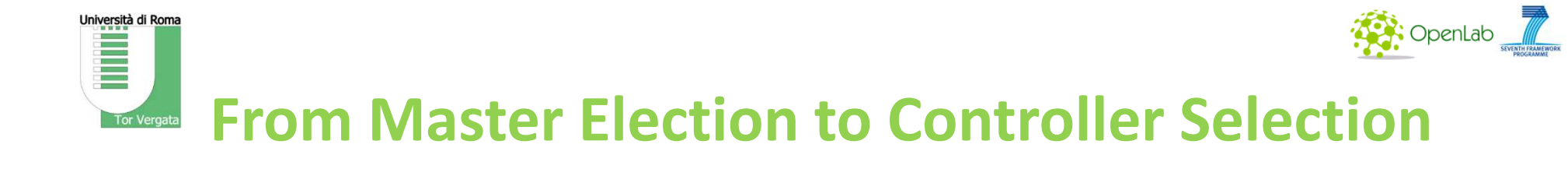

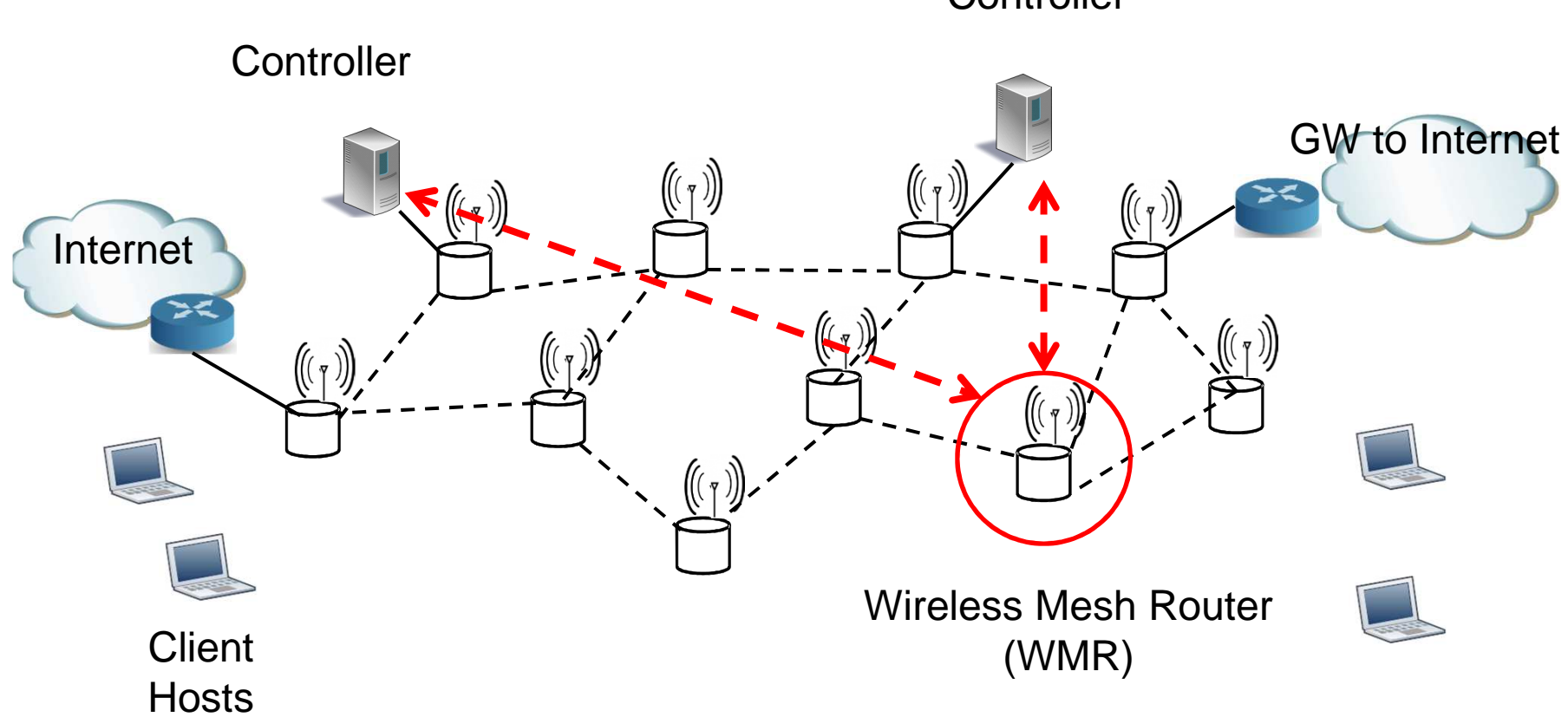

**Controller** 

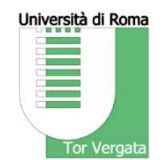

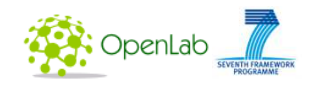

## **Experimenting in OpenLab testbeds**

- $\bullet$  Wireless testbeds:
	- W.iLab-T
	- NITOS
- Fixed testbed
	- –PlanetLab
- $\bullet$  Interconnection of Wireless testbeds with fixed "backbone"
- Ethernet over UDP tunnels across Planet Lab Europe to interconnect the testbeds

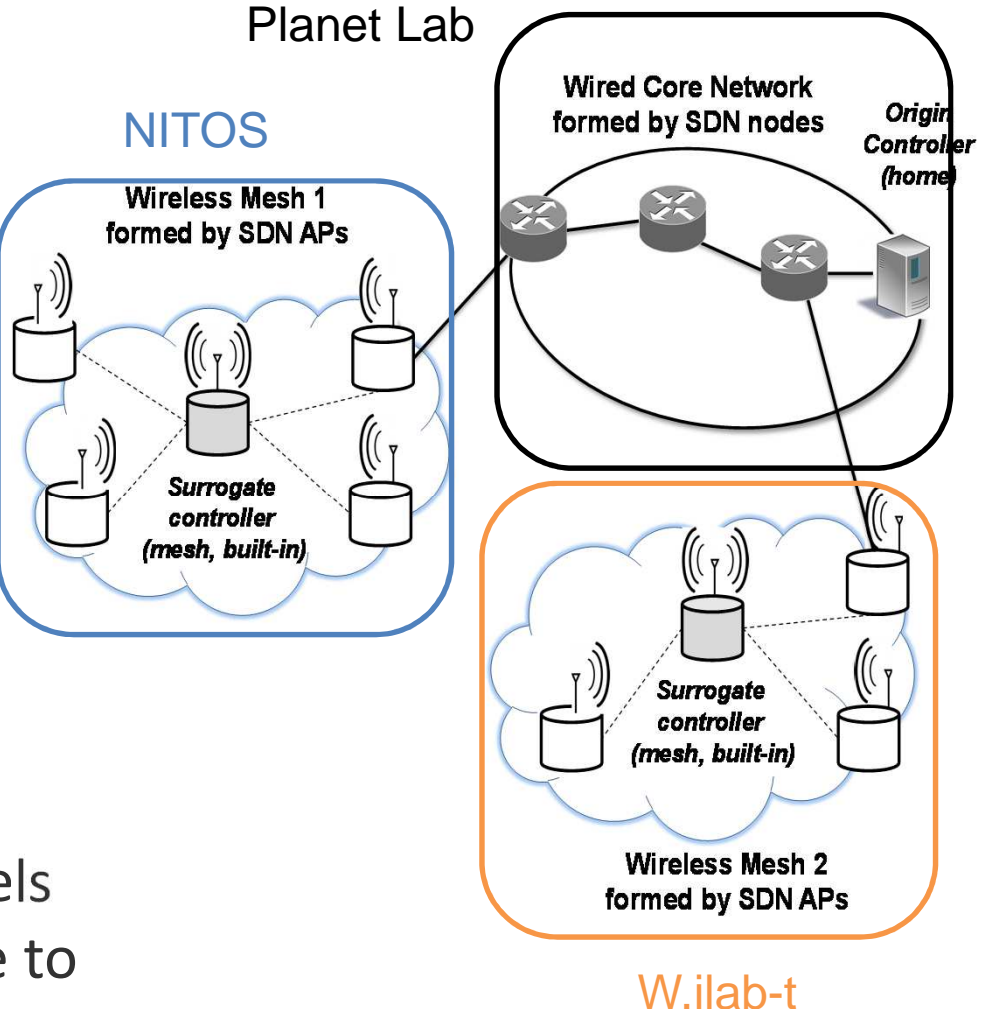

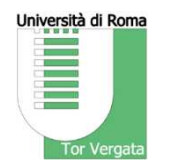

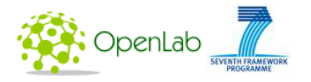

### **Testbeds interconnection issues**

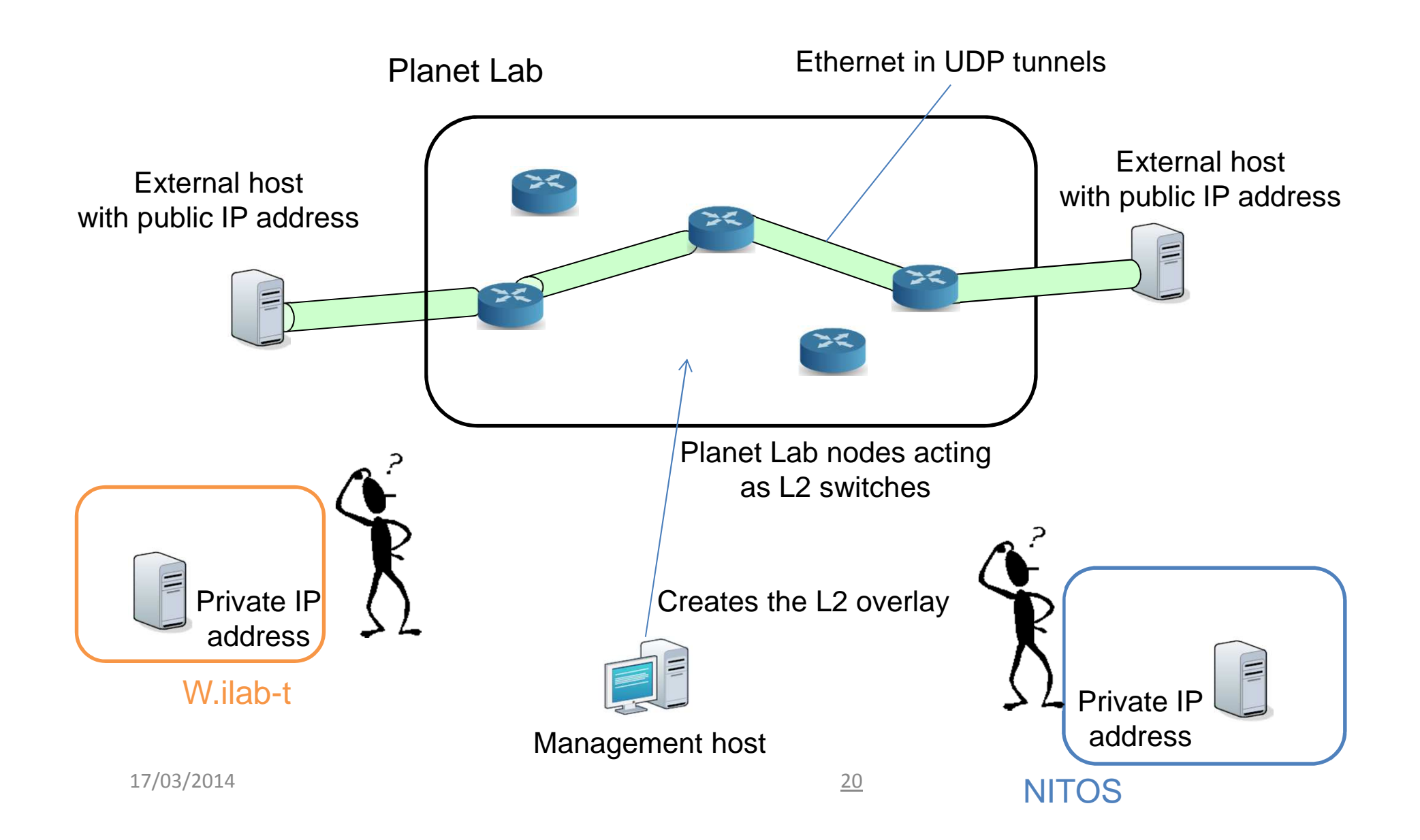

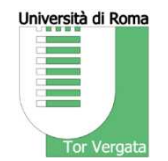

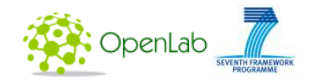

## **Solutions for testbeds interconnection**

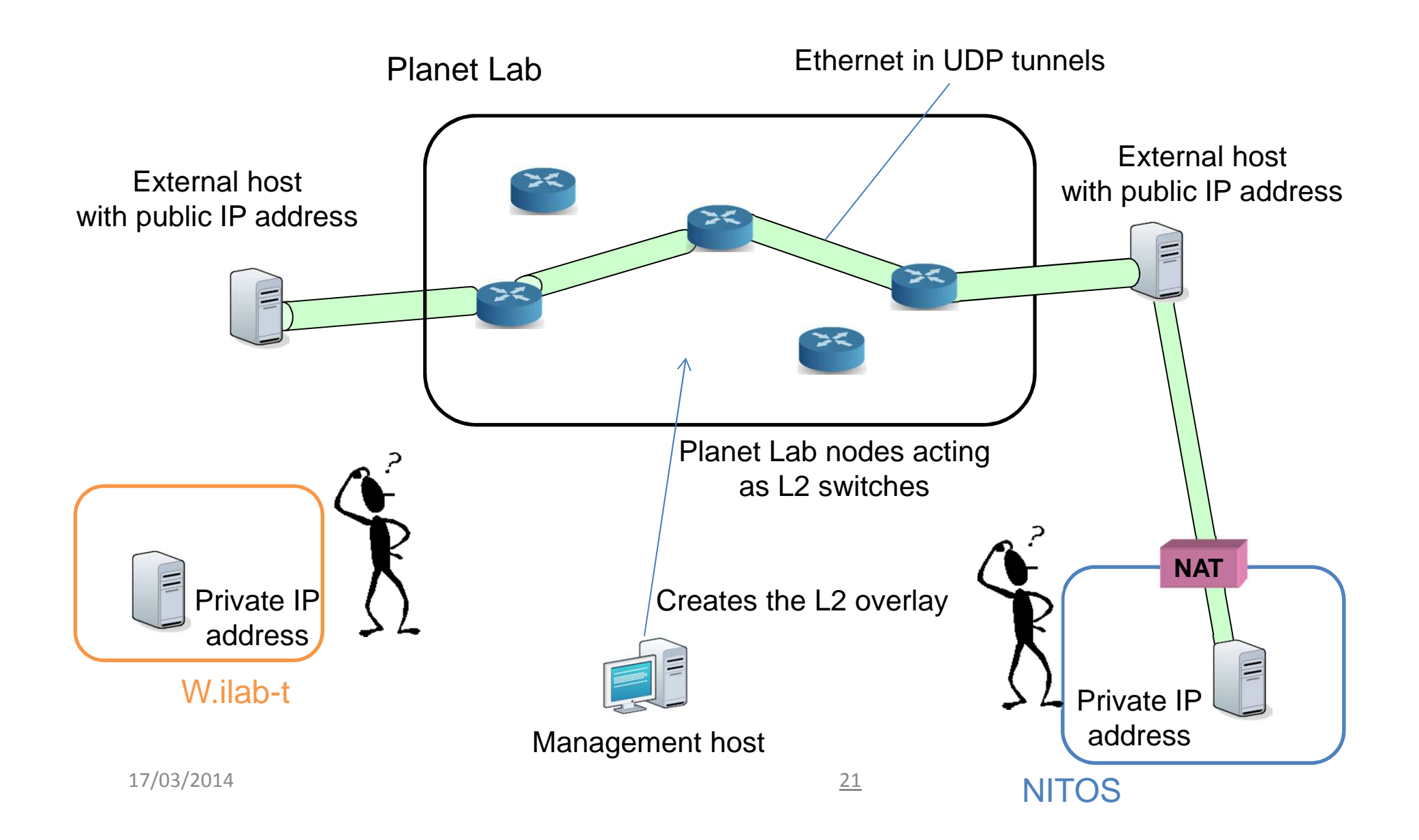

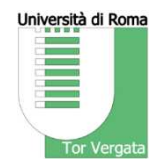

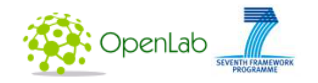

## **Solutions for testbeds interconnection**

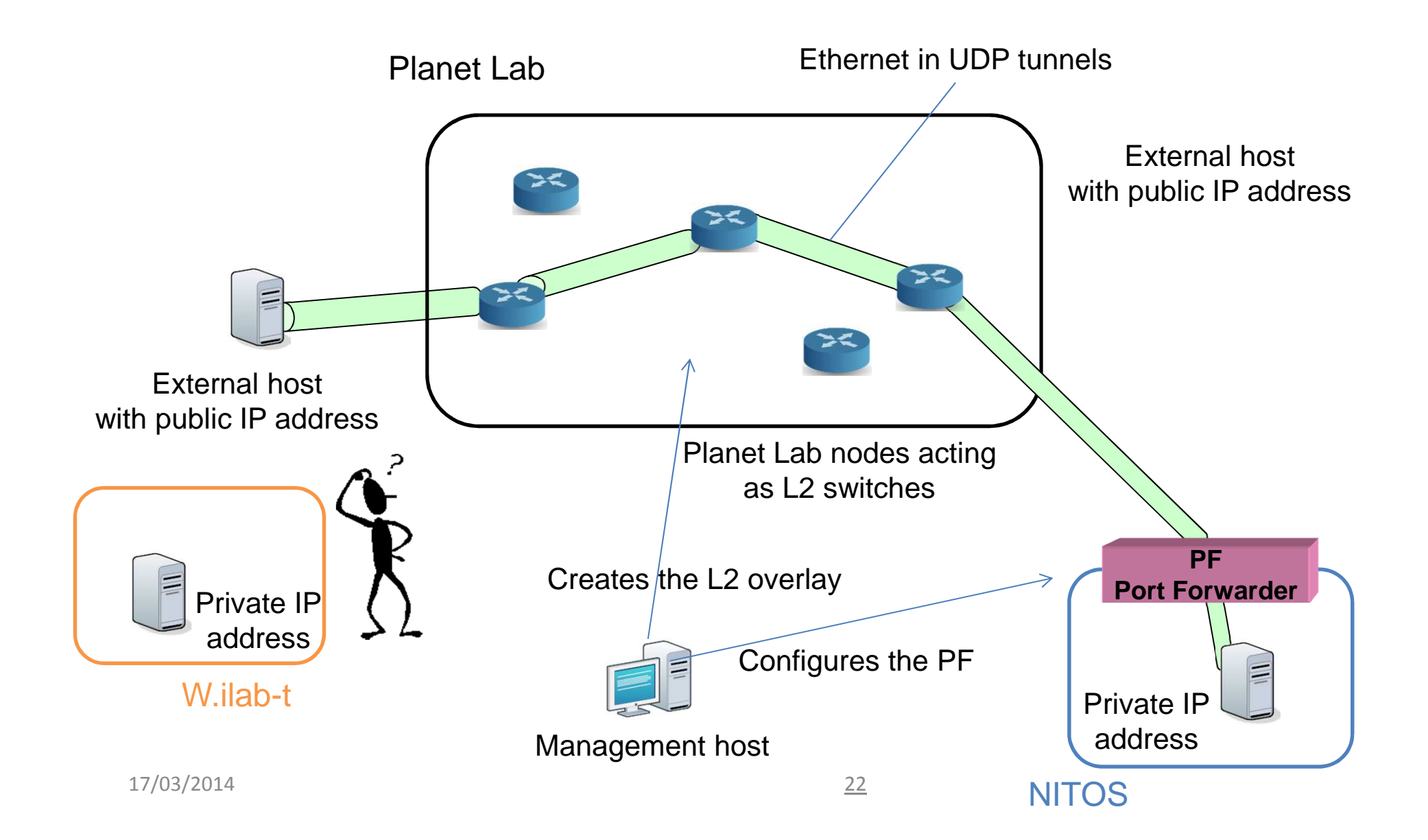

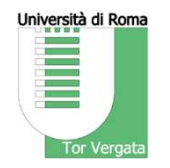

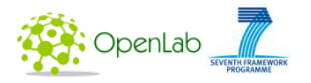

### **Testbeds interconnection issues**

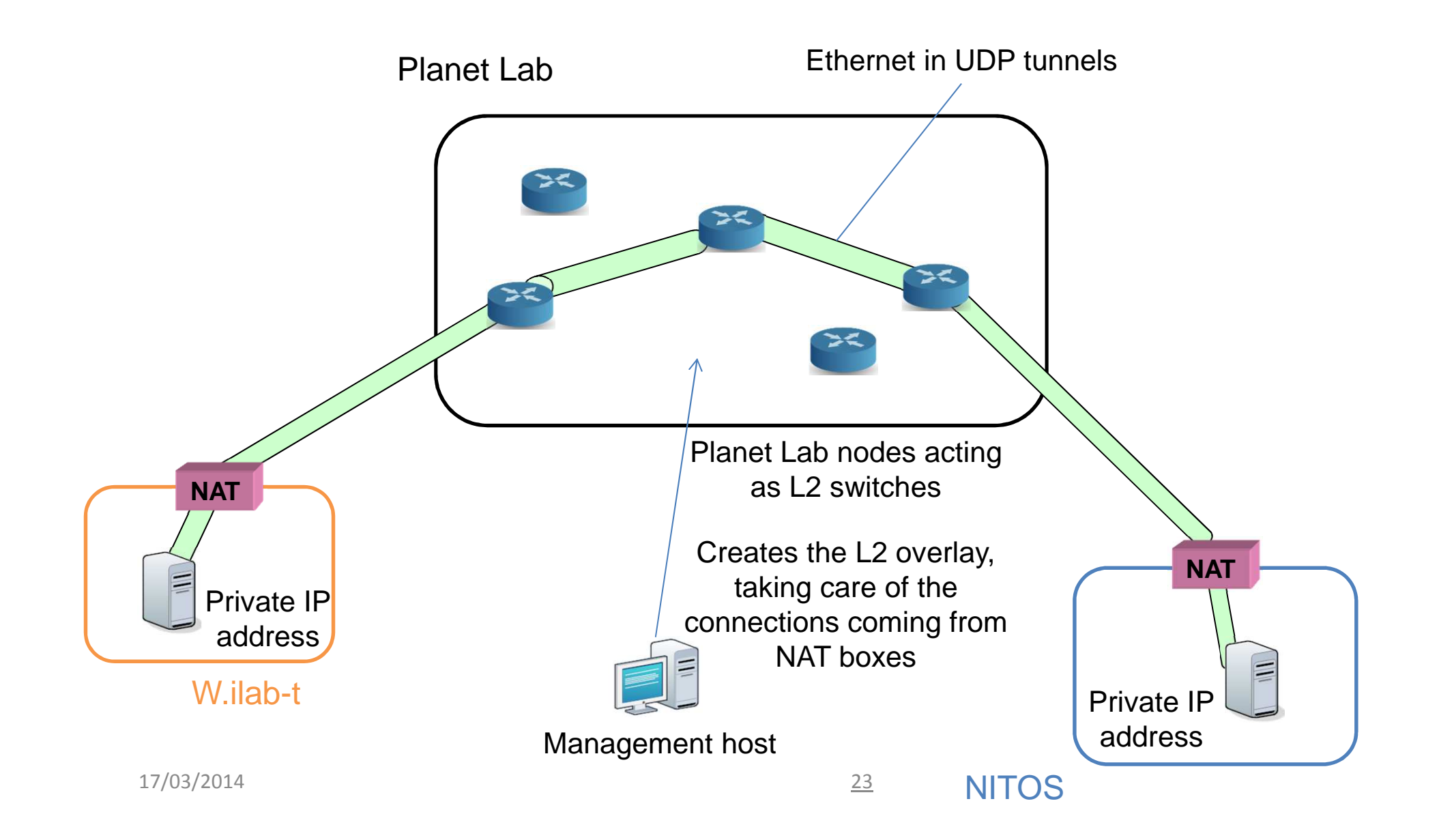

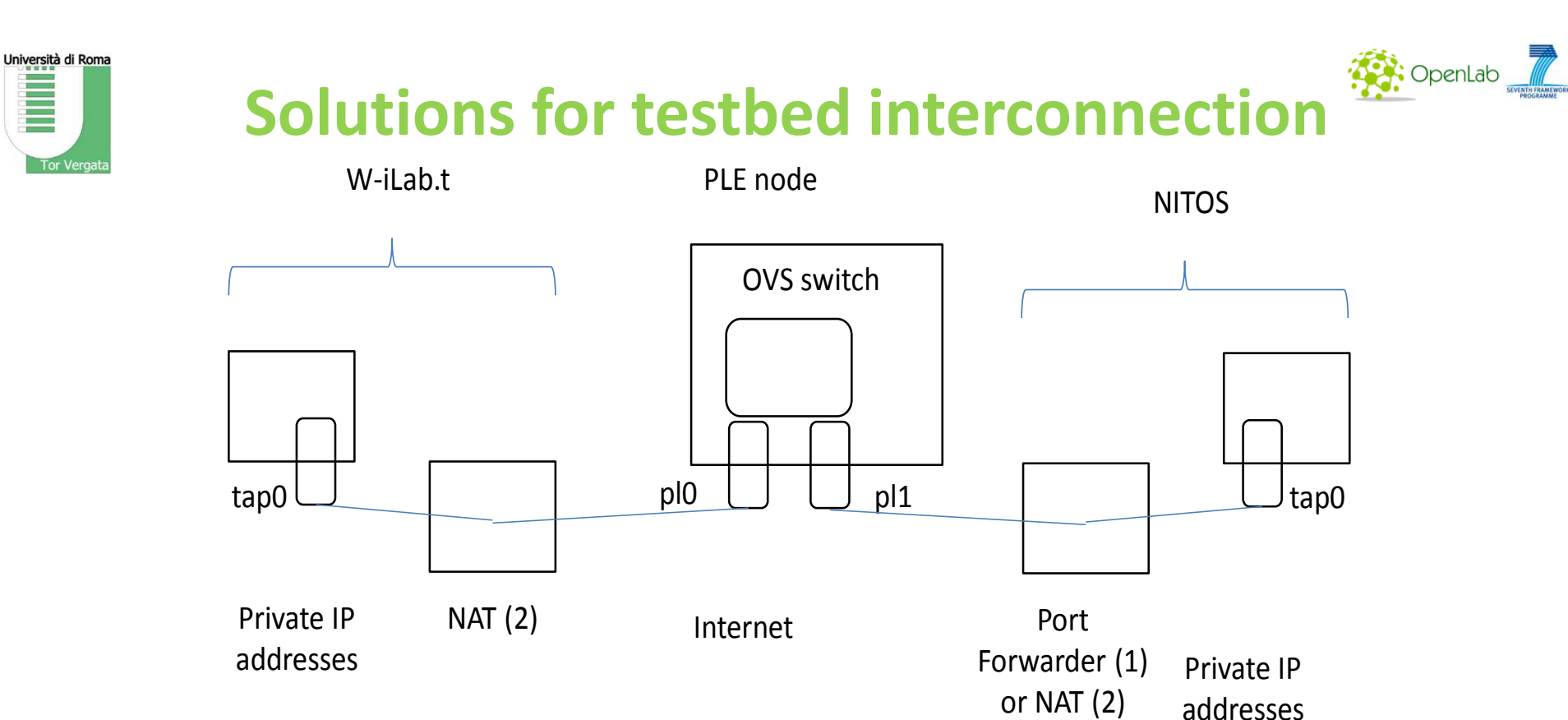

- (1) "Port Forwarder" running in the node that interconnects a testbed with the Internet, it can run at kernel level or application level
- $\bullet$  (2) Regular NAT translation of an outgoing UDP flow from a node in the testbed and terminating in the tunnel endpiont node in Planet Lab

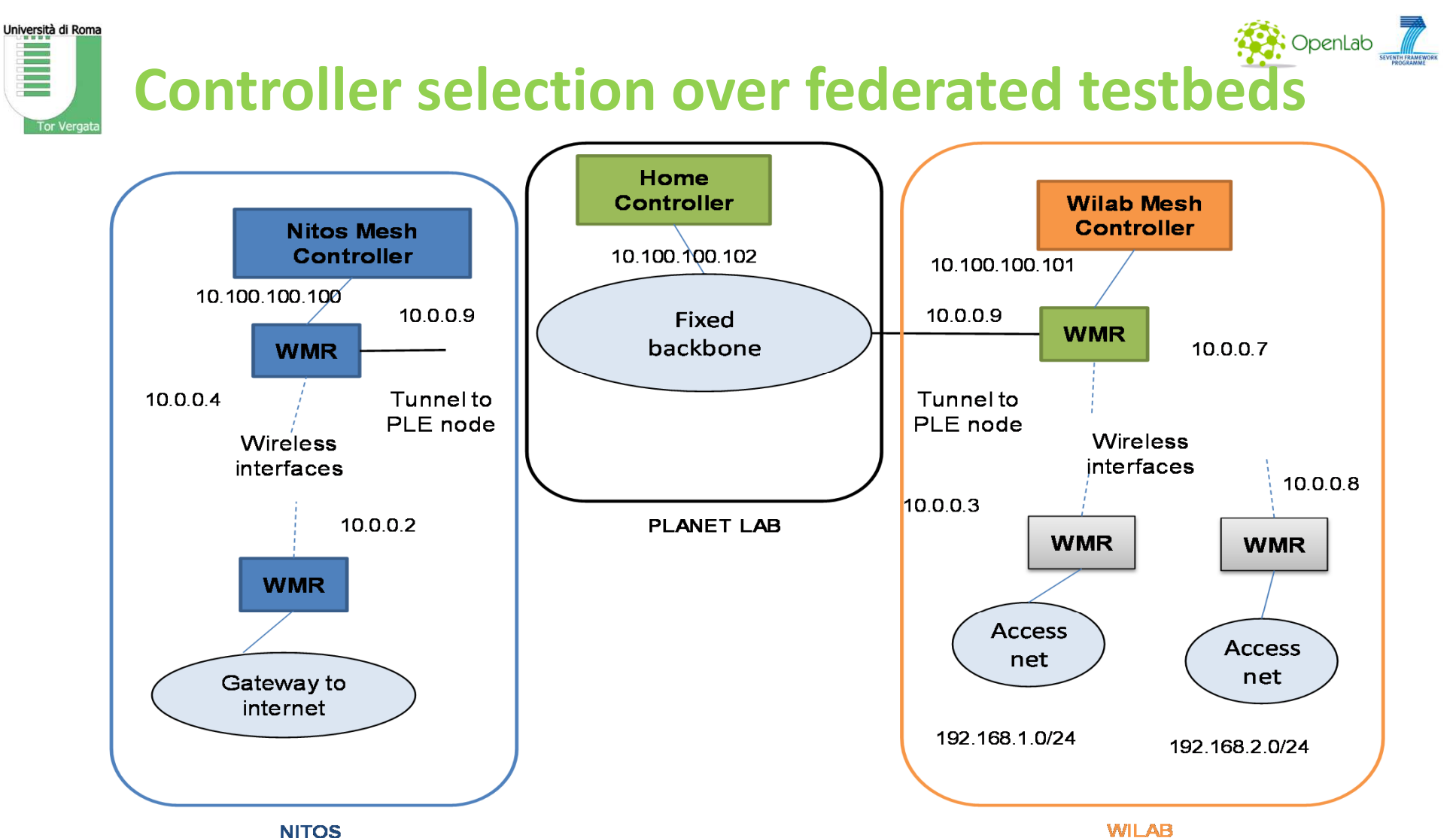

- •The Network is divided in 3 partitions: blue, green and gray
- $\bullet$  WMRs in different partition are connected to the best available controller (or using only IP routing if no controller is available)

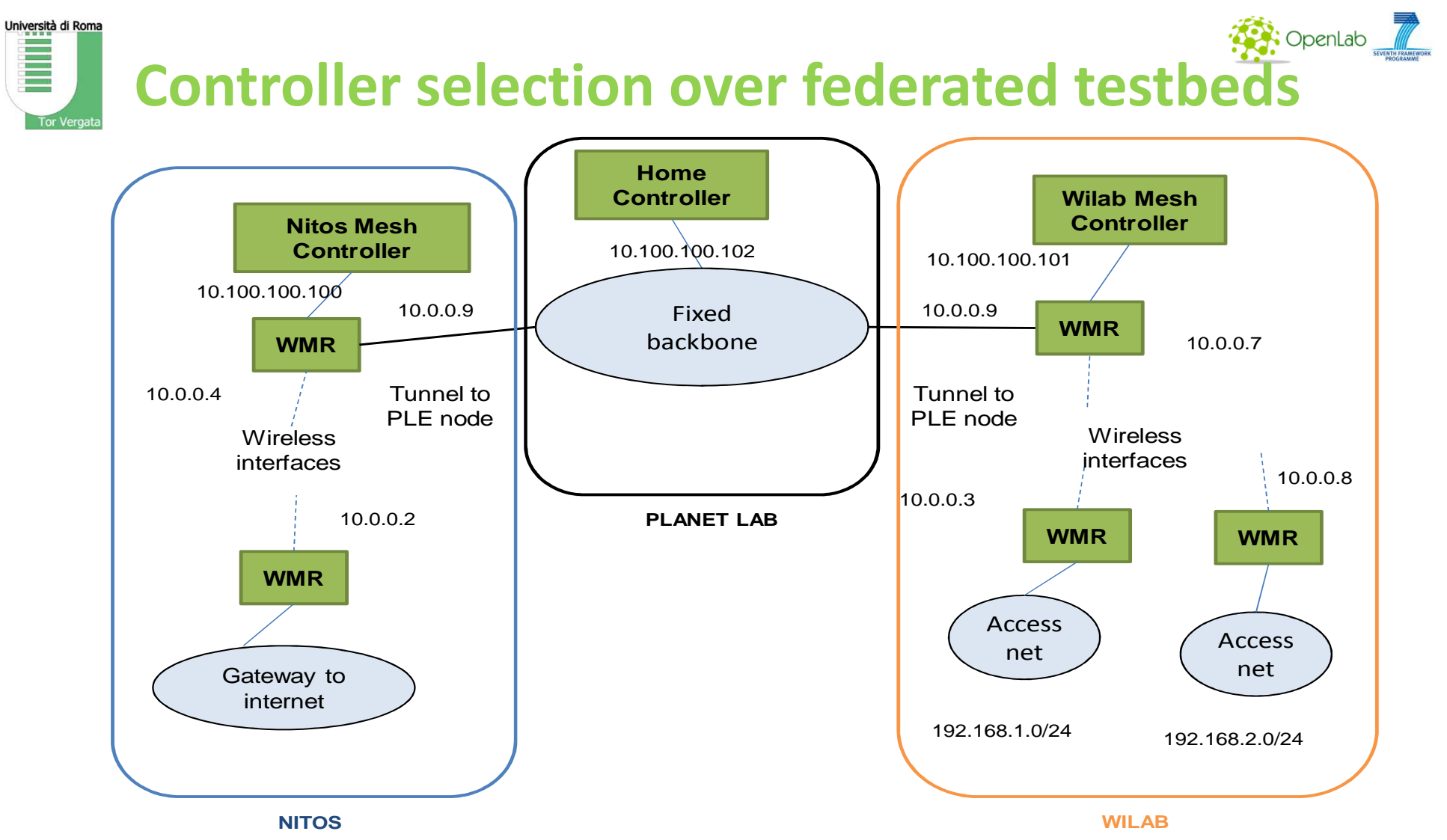

- $\bullet$ **•** Network partition are joined together
- $\bullet$ WMRs are connected to the "best" available controller

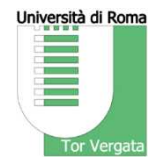

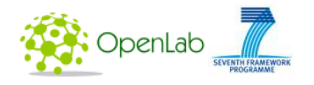

## http://netgroup.uniroma2.it/wmSDN/

# **Thank you for your attentionQuestions?**

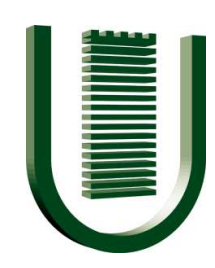

UNIVERSITY OF ROME "TOR VERGATA"*Department of Electronics Engineering*

Via del Politecnico, 1 - 00133 Rome - Italy

Stefano Salsano, Ph. D.Assistant professor

Phone: +39 06 7259 7770Fax: +39 06 7259 7435

e-mail: stefano.salsano@uniroma2.ithttp://netgroup.uniroma2.it/Stefano\_Salsano